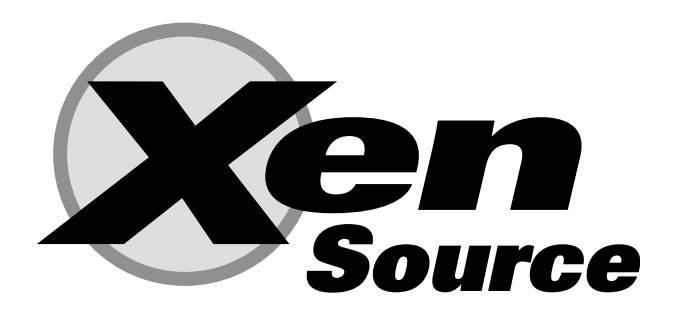

# Xen Management API Draft

Version: API Revision 0.2 Date: 22 June, 2006 Private Preview Release DO NOT CIRCULATE

Ewan Mellor: ewan@xensource.com Richard Sharp: richard.sharp@xensource.com David Scott: david.scott@xensource.com

Copyright (c) 2006 XenSource, All Rights Reserved. Unpublished Work of XenSource, Inc. This work is an unpublished work and contains confidential, proprietary, and trade secret information of XenSource, Inc. Access to this work is restricted to XenSource, Inc. No part of this work may be practiced, performed, copied, distributed, revised, modified, translated, abridged, condensed, expanded, collected, or adapted without the prior written consent of XenSource, Inc. Any use or exploitation of this work without authorization could subject the perpetrator to criminal and civil liability.

# Chapter 1 Introduction

This document contains a proposal for a Xen Management API—an interface for remotely configuring and controlling virtualised guests running on a Xen-enabled host.

#### This document is an early draft for discussion purposes only

The API is presented here as a set of Remote Procedure Calls, with a wire format based on XML-RPC. No specific language bindings are prescribed, although examples will be given in the python programming language.

Although we adopt some terminology from object-oriented programming, future client language bindings may or may not be object oriented. The API reference uses the terminology *classes* and objects. For our purposes a class is simply a hierarchical namespace; an object is an instance of a class with its fields set to specific values. Objects are persistent and exist on the server-side. Clients may obtain opaque references to these server-side objects and then access their fields via get/set RPCs.

For each class we specify a list of fields along with their types and qualifiers. A qualifier is one of:

- $RO_{run}$ : the field is Read Only. Furthermore, its value is automatically computed at runtime. For example: current CPU load and disk IO throughput.
- $RO_{ins}$ : the field must be manually set when a new object is created, but is then Read Only for the duration of the object's life. For example, the maximum memory addressable by a guest is set before the guest boots.
- RW: the field is Read/Write. For example, the name of a VM.

A full list of types is given in Chapter 2. However, there are three types that require explicit mention:

- $t \nleftarrow$   $t \nleftarrow$  is ignifies a reference to an object of type  $t$ .
- $t$  Set: signifies a set containing values of type  $t$ .
- $(t_1, t_2)$  Map: signifies a mapping from values of type  $t_1$  to values of type  $t_2$ .

Note that there are a number of cases where Refs are *doubly linked*—e.g. a VM has a field called groups of type (VMGroup Ref) Set; this field lists the VMGroups that a particular VM is part of. Similarly, the VMGroups class has a field called VMs of type (VM Ref) Set that contains the VMs that are part of a particular VMGroup. These two fields are *bound together*, in the sense that adding a new VMGroup to a VM causes the VMs field of the corresponding VMGroup object to be updated automatically.

The API reference explicitly lists the fields that are bound together in this way. It also contains a diagram that shows relationships between classes. In this diagram an edge signifies the existance of a pair of fields that are bound together, using standard crows-foot notation to signify the type of relationship (e.g. one-many, many-many).

## 1.1 RPCs associated with fields

Each field, f, has an RPC accessor associated with it that returns f's value:

• "get  $f(\text{Ref } x)$ ": takes a Ref that refers to an object and returns the value of f.

Each field,  $f$ , with attribute RW and whose outermost type is *Set* has the following additional RPCs associated with it:

- an "add\_to\_f(Ref x, v)" RPC adds a new element v to the set<sup>1</sup>;
- a "remove\_from\_f(Ref x, v)" RPC removes element v from the set;

Each field, f, with attribute RW and whose outermost type is  $Map$  has the following additional RPCs associated with it:

- an "add\_to\_f(Ref x, k, v)" RPC adds new pair (k, v) to the mapping stored in f in object x. Adding a new pair for duplicate key, k, overwrites any previous mapping for k.
- a "remove\_from\_f(Ref x, k)" RPC removes the pair with key k from the mapping stored in f in object x.

Each field whose outermost type is neither  $Set$  nor  $Map$ , but whose attribute is RW has an RPC acessor associated with it that sets its value:

• For RW (Read/Write), a "set  $f(Ref x, v)$ " RPC function is also provided. This sets field f on object x to value v.

# 1.2 RPCs associated with classes

- Each class has a *constructor* RPC that takes as parameters all fields marked  $RW$  and  $RO$ <sub>ins</sub>. The result of this RPC is that a new *persistent* object is created on the server-side with the specified field values.
- Each class has a "get all()" RPC that returns a set of all persistent objects of that class that the system knows about. For example, VM.get\_all() would return a set of VM objects that are currently installed.
- Each class has a get by uuid(uuid) RPC that returns the object of that class that has the specified uuid.
- Each class that has a short name field has a "get by short name(name)" RPC that returns a set of objects of that class that have the specified name.
- Each class has a "to XML()" RPC that serialises the state of all fields as an XML string.
- Each class has a "delete(Ref x)" RPC that explicitly deletes the persistent object specified by x from the system.

## 1.2.1 Additional RPCs

As well as the RPCs enumerated above, some classes have additional RPCs associated with them. For example, the VM class have RPCs for cloning, suspending, starting etc. Such additional RPCs are described explicitly in the API reference.

<sup>1</sup>Since sets cannot contain duplicate values this operation has no action in the case that v was already in the set.

# 1.3 Wire Protocol for Remote API Calls

API calls are sent over a network to a Xen-enabled host using the XML-RPC protocol. In this Section we describe how the higher-level types used in our API Reference are mapped to primitive XML-RPC types.

In our API Reference we specify the signatures of API functions in the following style:

(vm\_id Set) Host.ListAllVMs()

This specifies that the function with name Host.ListAllVMs takes no parameters and returns a Set of vm\_ids. These types are mapped onto XML-RPC types in a straight-forward manner:

- all our " $_id$ " types (e.g. vm id in the above example) map to  $XML-RPC$ 's String type.
- for all our types,  $t$ , type  $t$  Set simply maps to XML-RPC's Array type<sup>2</sup>.
- our type void maps onto an empty XML-RPC String.

#### 1.3.1 Return Values/Status Codes

The return value of an RPC call is an XML-RPC Struct.

• The first element of the struct is named Status; it contains a string value indicating whether the result of the call was a "Success" or a "Failure".

If Status was set to Success then the Struct contains a second element named Value:

• The element of the struct named Value contains the function's return value.

In the case where Status is set to Failure then the struct contains a second element named ErrorDescription:

• The element of the struct named ErrorDescription contains an array of string values. The first element of the array represents an error code; the remainder of the array represents error parameters relating to that code.

For example, an XML-RPC return value from the Host.ListAllVMs function above may look like this:

```
<struct>
  <member> <name> Status </name>
            <value> Success </value>
  </member>
   <member> <name> Value </name>
      <array>
         <data>
           <value> vm-id-1 </value>
           <value> vm-id-2 </value>
           <value> vm-id-3 </value>
         </data>
      </array>
   </member>
</struct>
```
<sup>2</sup>XML-RPC does not explicitly support a parameterised array type so we have no means of specifying the type of elements at this level.

# 1.4 Making XML-RPC Calls

#### 1.4.1 Transport Layer

We ought to support at least

- HTTP/S for remote administration
- HTTP over Unix domain sockets for local administration

#### 1.4.2 Session Layer

The XML-RPC interface is session-based; before you can make arbitrary RPC calls you must login and initiate a session. For example:

session\_id Session.login\_with\_password(string uname, string pwd)

Where uname and password refer to your username and password respectively, as defined by the Xen administrator. The session id returned by Session.Login is passed to subequent RPC calls as an authentication token.

A session can be terminated with the Session.Logout function:

void Session.Logout(session\_id session)

#### 1.4.3 Synchronous and Asynchronous invocation

Each method call (apart from those on "Session" and "Task" objects) can be made either synchronously or asynchronously. A synchronous RPC call blocks until the return value is received; the return value of a synchronous RPC call is exactly as specified in Section 1.3.1.

Each of the methods specified in the API Reference is synchronous. However, although not listed explicitly in this document, each method call has an asynchronous analogue in the Async namespace. For example, synchronous call VM.Install(...) (described in Chapter 2) has an asynchronous counterpart, Async.VM.Install(...), that is non-blocking.

Instead of returning its result directly, an asynchronous RPC call returns a task-id; this identifier is subsequently used to track the status of a running asynchronous RPC. Note that an asychronous call may fail immediately, before a task-id has even been created—to represent this eventuality, the returned task-id is wrapped in an XML-RPC struct with a Status, ErrorDescription and Value fields, exactly as specified in Section 1.3.1.

The task-id is provided in the Value field if Status is set to Success.

Two special RPC calls are provided to poll the status of asynchronous calls:

Array<task\_id> Async.Task.GetAllTasks (session\_id s) task\_status Async.Task.GetStatus (session\_id s, task\_id t)

Async.Task.GetAllTasks returns a set of the currently executing asynchronous tasks belong to the current user<sup>3</sup>.

Async.Task.GetStatus returns a task status result. This is an XML-RPC struct with three elements:

- The first element is named Progress and contains an Integer between 0 and 100 representing the estimated percentage of the task currently completed.
- The second element is named ETA and contains a DateTime representing the estimated time the task will be complete.
- The third element is named Result. If Progress is not 100 then Result contains the empty string. If Progress is set to 100, then Result contains the function's return result (as specified in Section  $1.3.1)^4$ .

<sup>3</sup>The current user is determined by the username that was provided to Session.Login.

 ${}^{4}\mathrm{Recall}$  that this itself is a struct potentially containing status, errorcode, value fields etc.

## 1.5 Example interactive session

This section describes how an interactive session might look, using the python XML-RPC client library.

First, initialise python and import the library xmlrpclib:

```
$ python2.4
...
>>> import xmlrpclib
```
Create a python object referencing the remote server:

```
>>> xen = xmlrpclib.Server("http://test:4464")
```
Acquire a session token by logging in with a username and password (error-handling ommitted for brevity; the session token is pointed to by the key 'Value' in the returned dictionary)

```
>>> session = xen.Session.do_login_with_password("user", "passwd")['Value']
```
When serialised, this call looks like the following:

```
<?xml version='1.0'?>
<methodCall>
 <methodName>Session.do_login_with_password</methodName>
  <params>
    <param>
      <value><string>user</string></value>
    </param>
    <param>
      <value><string>passwd</string></value>
    </param>
  </params>
</methodCall>
```
Next, the user may acquire a list of all the VMs known to the host: (Note the call takes the session token as the only parameter)

```
>>> all_vms = xen.VM.do_list(session)['Value']
>>> all_vms
['b7b92d9e-d442-4710-92a5-ab039fd7d89b', '23e1e837-abbf-4675-b077-d4007989b0cc', '2045dbc0-0734-4eea-
```
Note the VM references are internally UUIDs. Once a reference to a VM has been acquired a lifecycle operation may be invoked:

```
>>> xen.VM.do_start(session, all_vms[3], False)
{'Status': 'Failure', 'ErrorDescription': 'Operation not implemented'}
```
In this case the start message has not been implemented and an error response has been returned. Currently these high-level errors are returned as structured data (rather than as XMLRPC faults), allowing for internationalised errors in future. Finally, here are some examples of using accessors for object fields:

```
>>> xen.VM.getname_label(session, all_vms[3])['Value']
'SMP'
>>> xen.VM.getname_description(session, all_vms[3])['Value']
'Debian for Xen'
```
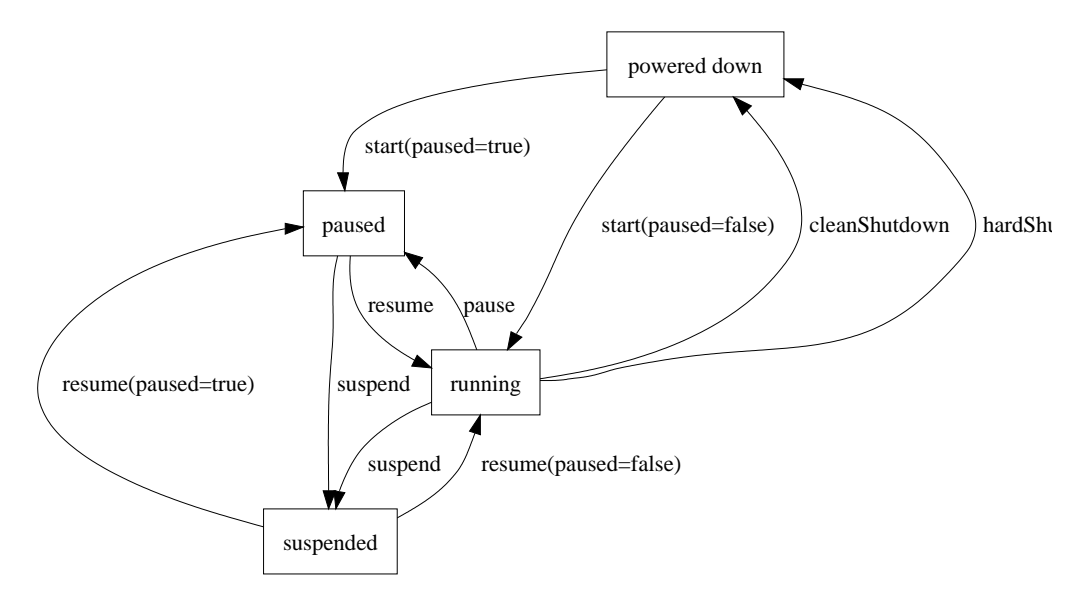

Figure 1.1: VM Lifecycle

# 1.6 To-Do

Lots and lots! Including:

- add places for people to store extra data ("otherConfig" perhaps)
- marking VDIs as exclusive / shareable (locking?)
- consider what happens when an object is deleted when references to it exist do we want a cascade delete-style semantics?
- consider how to represent CDROMs (as VDIs?)
- define lists of exceptions which may be thrown by each RPC

# 1.7 VM Lifecycle

Figure 1.1 shows the states that a VM can be in and the API calls that can be used to move the VM between these states.

# Chapter 2

# API Reference

# 2.1 Classes

The following classes are defined:

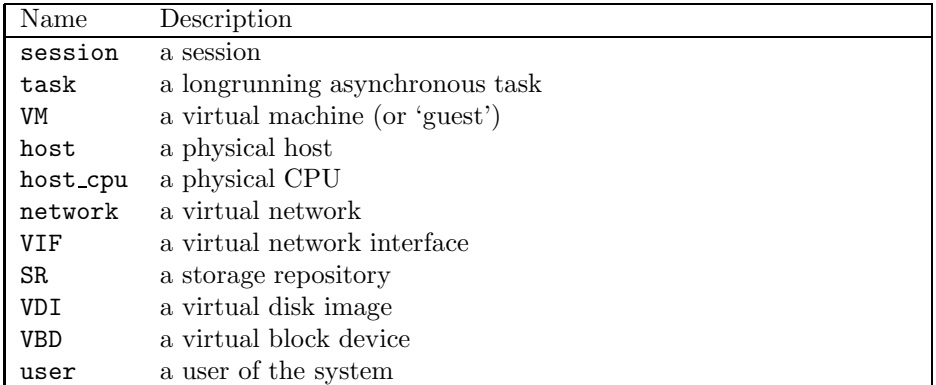

# 2.2 Relationships Between Classes

Fields that are bound together are shown in the following table:

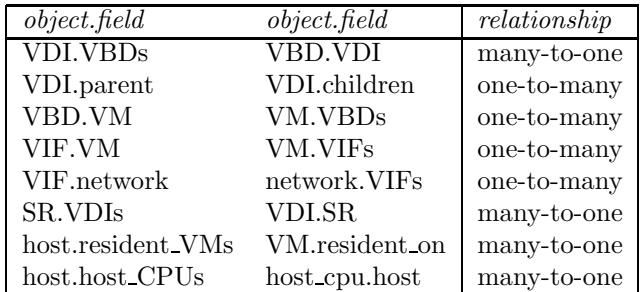

The following represents bound fields (as specified above) diagramatically, using crows-foot notation to specify one-to-one, one-to-many or many-to-many relationships:

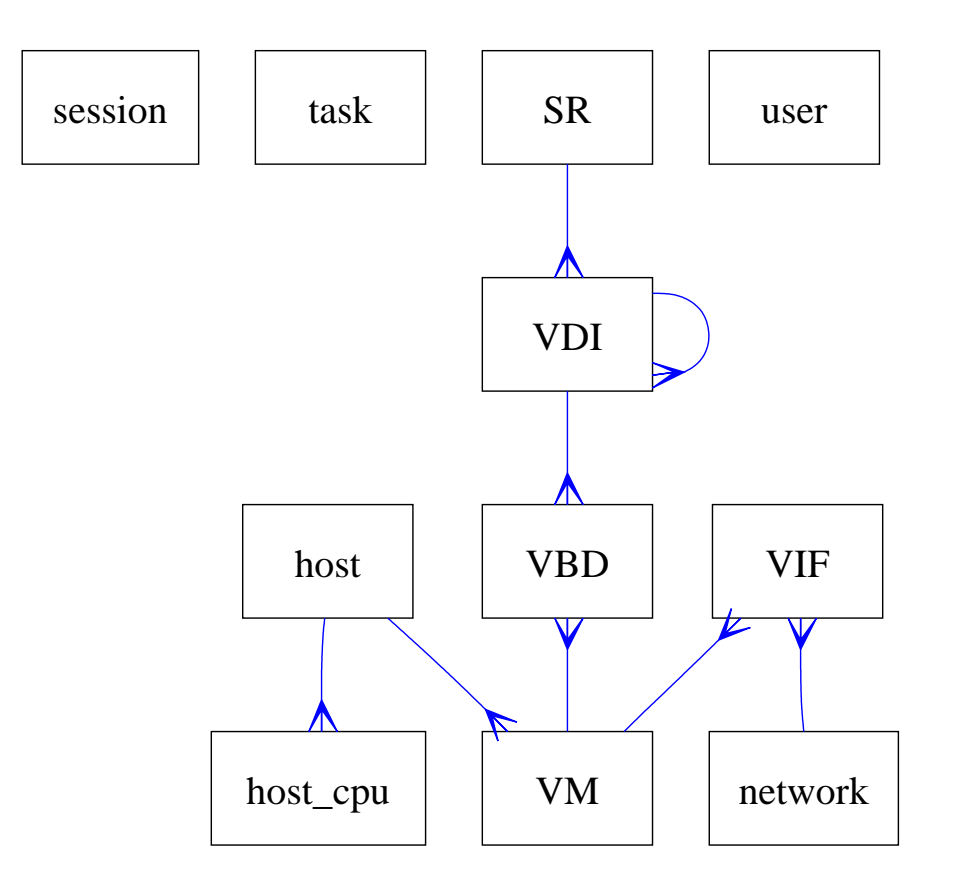

# 2.2.1 List of bound fields

# 2.3 Types

## 2.3.1 Primitives

The following primitive types are used to specify methods and fields in the API Reference:

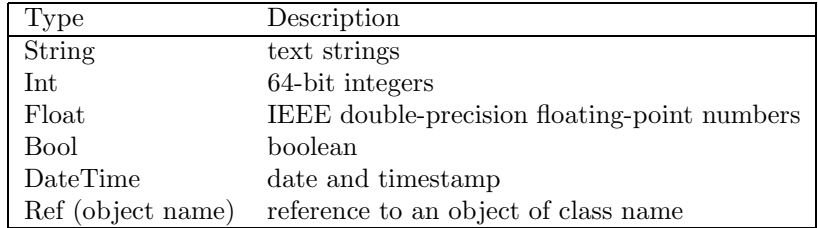

# 2.3.2 Higher order types

The following type constructors are used:

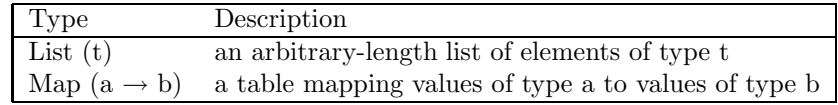

## 2.3.3 Enumeration types

The following enumeration types are used:

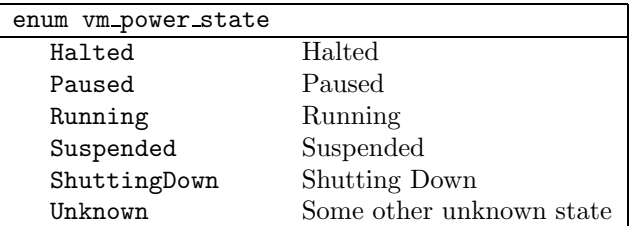

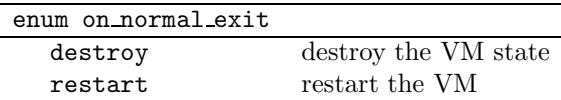

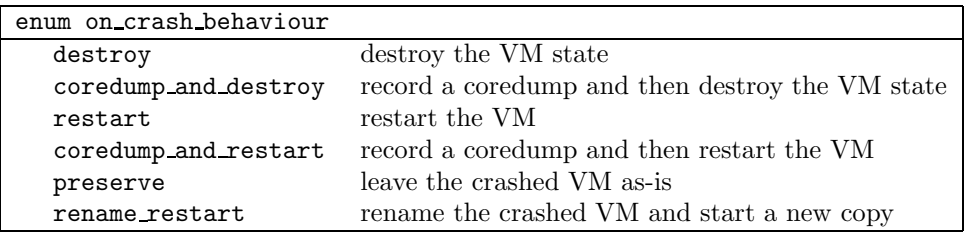

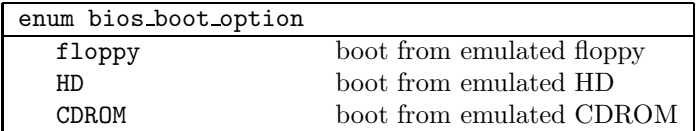

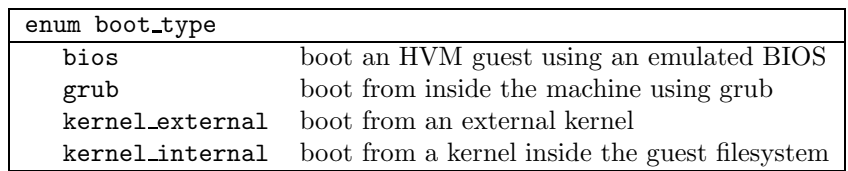

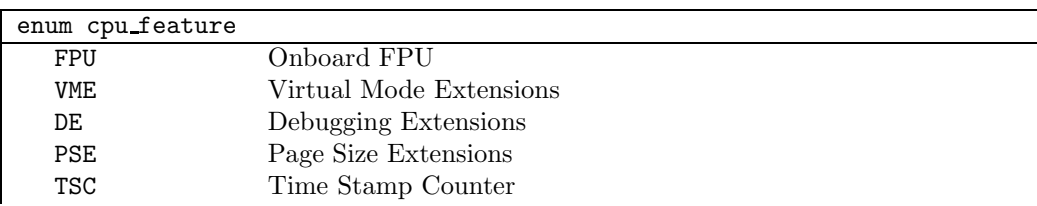

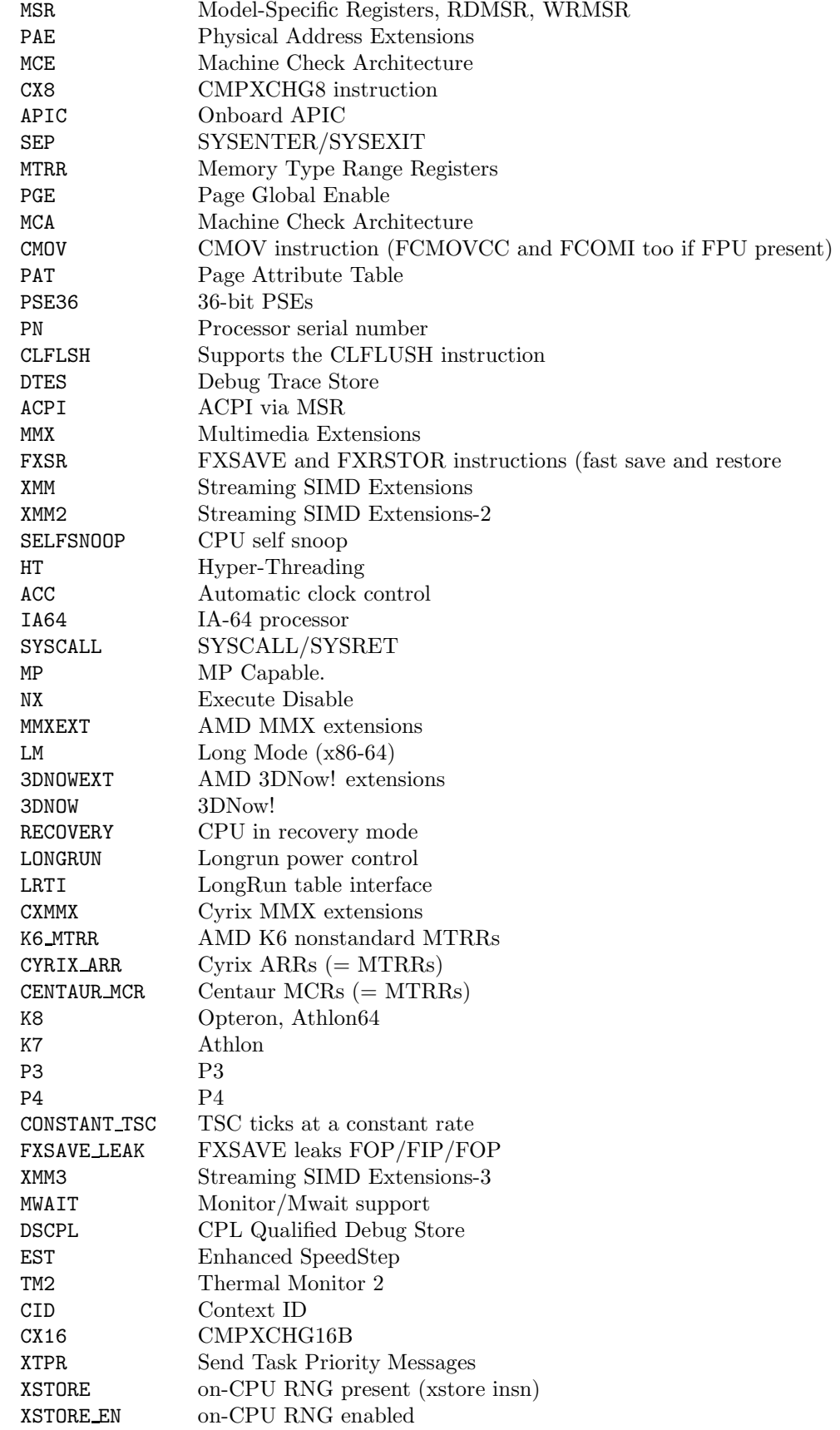

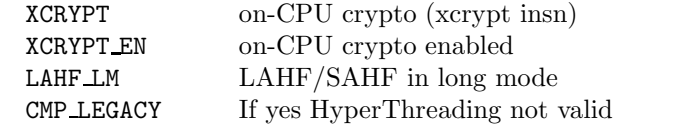

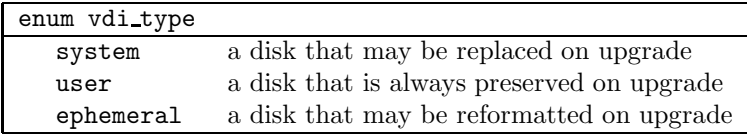

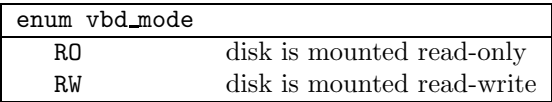

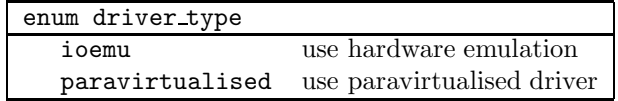

# 2.4 Class: session

## 2.4.1 Fields for class: session

Class session has no fields.

## 2.4.2 Additional RPCs associated with class: session

### RPC name: login with password

Overview: Attempt to authenticate the user, returning a session id if successful Signature:

(session ref) login\_with\_password (string uname, string pwd)

#### Arguments:

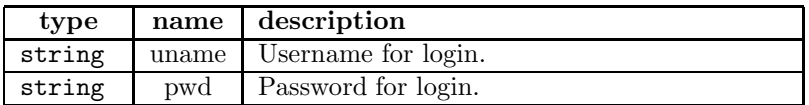

Return Type: session ref ID of newly created session

#### RPC name: logout

Overview: Log out of a session Signature:

void logout (session\_id s)

Return Type: void

## 2.5 Class: task

## 2.5.1 Fields for class: task

Class task has no fields.

## 2.5.2 Additional RPCs associated with class: task

#### RPC name: get status

Overview: Poll a running asynchronous RPC invocation and query its status Signature:

XML get\_status (session\_id s, task ref task)

#### Arguments:

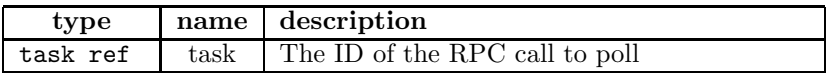

#### Return Type: XML

XML string describing status of specified asynchronous RPC invocation, including estimated completion time

#### RPC name: get all tasks

Overview: List all asynchronous RPC calls currently executing Signature:

((task ref) Set) get\_all\_tasks (session\_id s)

#### Return Type: (task ref) Set

A list of tasks currently executing. Note that tasks are associated with users rather than sessions. Thus, if you logout and login again with a different session but the same user, this function will still return the user's running tasks.

# 2.6 Class: VM

# 2.6.1 Fields for class: VM

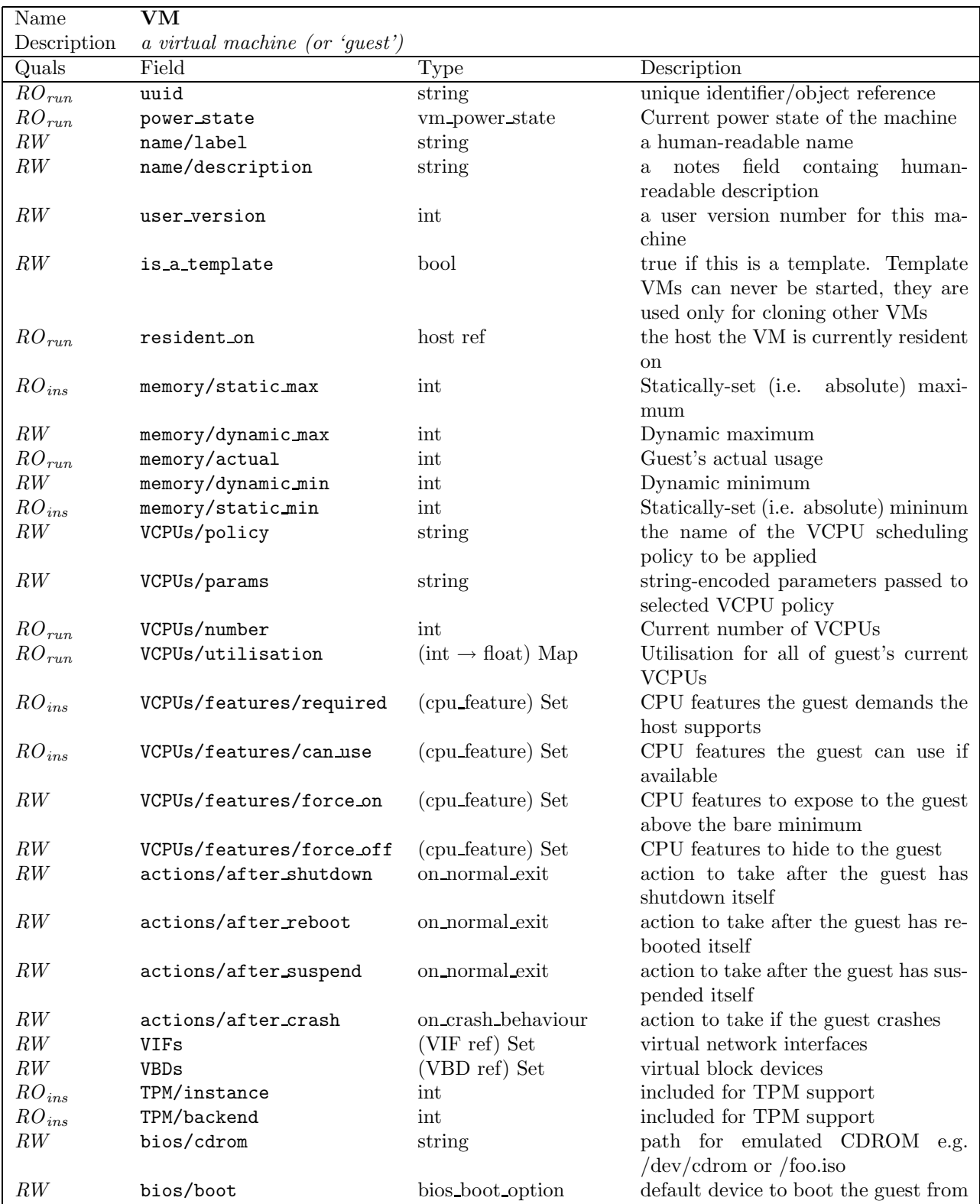

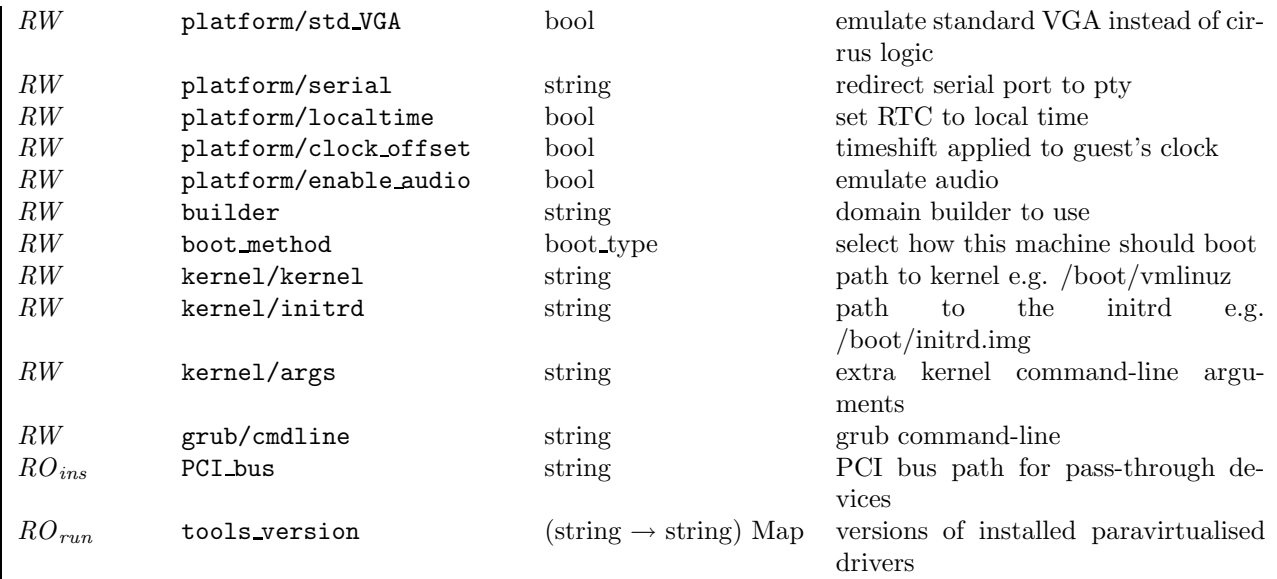

## 2.6.2 Additional RPCs associated with class: VM

#### RPC name: clone

Overview: Clones the specified VM, making a new VM. Clone automatically exploits the capabilities of the underlying storage repository in which the VM's disk images are stored (e.g. Copy on Write). (This function can only be called when the VM is in the Halted State). Signature:

(VM ref) clone (session\_id s, VM ref vm, string new\_name)

#### Arguments:

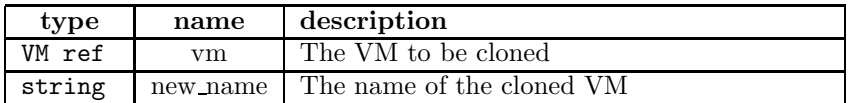

#### Return Type: VM ref

The ID of the newly created VM.

#### RPC name: start

Overview: Start the specified VM. (This function can only be called with the VM is in the Halted State).

## Signature:

void start (session\_id s, VM ref vm, bool start\_paused)

#### Arguments:

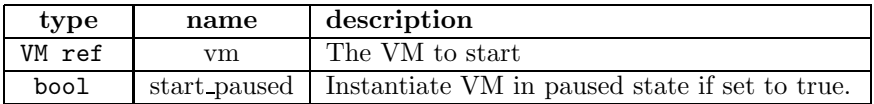

Return Type: void

#### RPC name: pause

Overview: Pause the specified VM. This can only be called when the specified VM is in the Running state.

Signature:

void pause (session\_id s, VM ref vm)

Arguments:

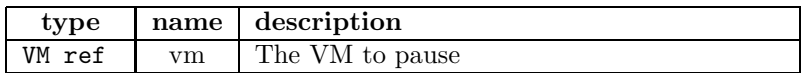

Return Type: void

#### RPC name: unpause

Overview: Resume the specified VM. This can only be called when the specified VM is in the Paused state.

## Signature:

void unpause (session\_id s, VM ref vm)

#### Arguments:

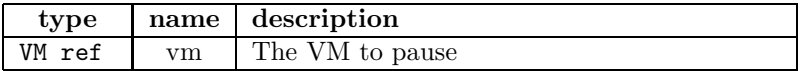

Return Type: void

#### RPC name: clean shutdown

Overview: Attempt to cleanly shutdown the specified VM. (Note: this may not be supported e.g. if a guest agent is not installed). Once shutdown has been completed perform poweroff action specified in guest configuration.

### Signature:

void clean\_shutdown (session\_id s, VM ref vm)

#### Arguments:

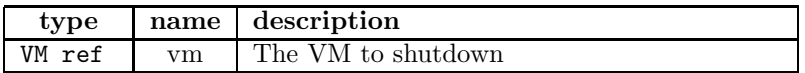

Return Type: void

#### RPC name: clean reboot

Overview: Attempt to cleanly shutdown the specified VM (Note: this may not be supported e.g. if a guest agent is not installed). Once shutdown has been completed perform reboot action specified in guest configuration. Signature:

void clean\_reboot (session\_id s, VM ref vm)

#### Arguments:

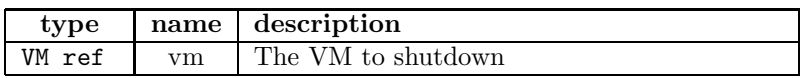

Return Type: void

#### RPC name: hard shutdown

Overview: Stop executing the specified VM without attempting a clean shutdown. Then perform poweroff action specified in VM configuration. Signature:

void hard\_shutdown (session\_id s, VM ref vm)

Arguments:

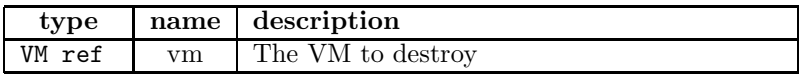

Return Type: void

#### RPC name: hard reboot

Overview: Stop executing the specified VM without attempting a clean shutdown. Then perform reboot action specified in VM configuration

Signature:

void hard\_reboot (session\_id s, VM ref vm)

Arguments:

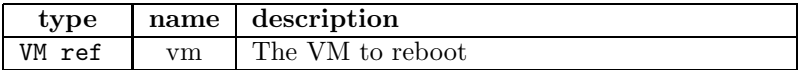

Return Type: void

#### RPC name: suspend

Overview: Suspend the specified VM to disk. Signature:

void suspend (session\_id s, VM ref vm, bool live)

#### Arguments:

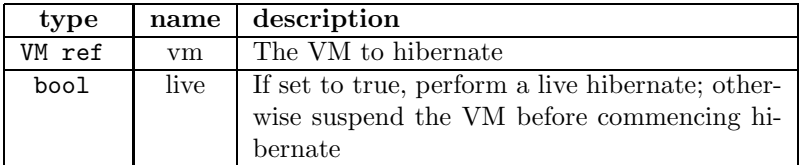

#### Return Type: void

#### RPC name: resume

Overview: Awaken the specified VM and resume it. Signature:

void resume (session\_id s, VM ref vm, bool start\_paused)

#### Arguments:

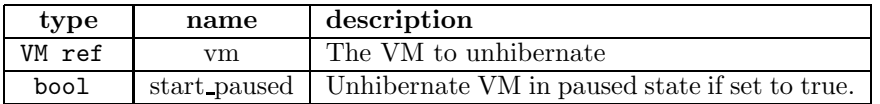

Return Type: void

#### RPC name: list

Overview: Return a list of all the VMs known to the system Signature:

((VM ref) Set) list (session\_id s)

### Return Type: (VM ref) Set

A list of all the IDs of all the VMs

# 2.7 Class: host

## 2.7.1 Fields for class: host

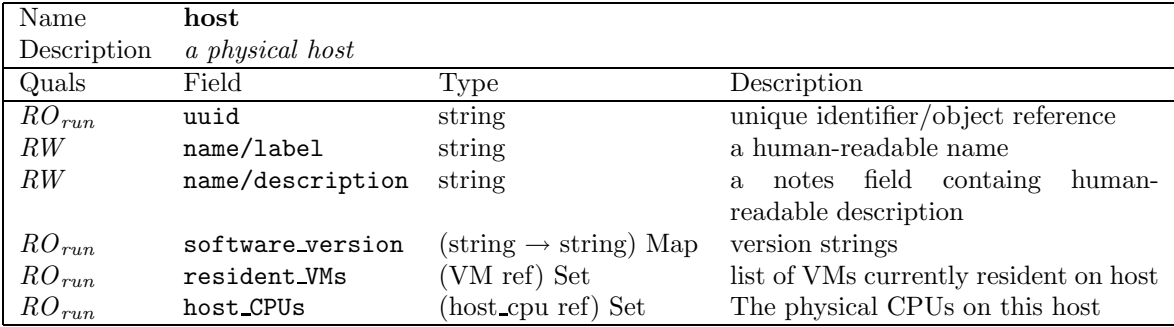

## 2.7.2 Additional RPCs associated with class: host

#### RPC name: disable

Overview: Puts the host into a state in which no new VMs can be started. Currently active VMs on the host continue to execute. Signature:

void disable (session\_id s, host ref host)

#### Arguments:

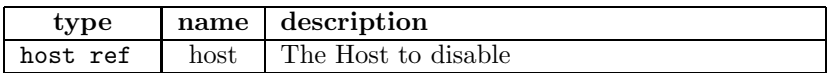

Return Type: void

### RPC name: enable

Overview: Puts the host into a state in which new VMs can be started. Signature:

void enable (session\_id s, host ref host)

#### Arguments:

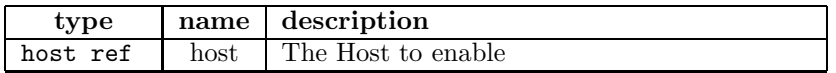

Return Type: void

#### RPC name: shutdown

Overview: Shutdown the host. (This function can only be called if there are no currently running VMs on the host and it is disabled.) Signature:

```
void shutdown (session_id s, host ref host)
```
#### Arguments:

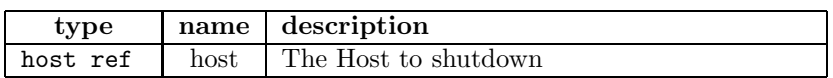

Return Type: void

#### RPC name: reboot

Overview: Reboot the host. (This function can only be called if there are no currently running VMs on the host and it is disabled.)

Signature:

void reboot (session\_id s, host ref host)

#### Arguments:

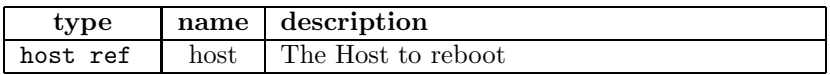

Return Type: void

### RPC name: list

Overview: Return a list of all the hosts known to the system Signature:

((host ref) Set) list (session\_id s)

Return Type: (host ref) Set A list of all the IDs of all the hosts

# 2.8 Class: host\_cpu

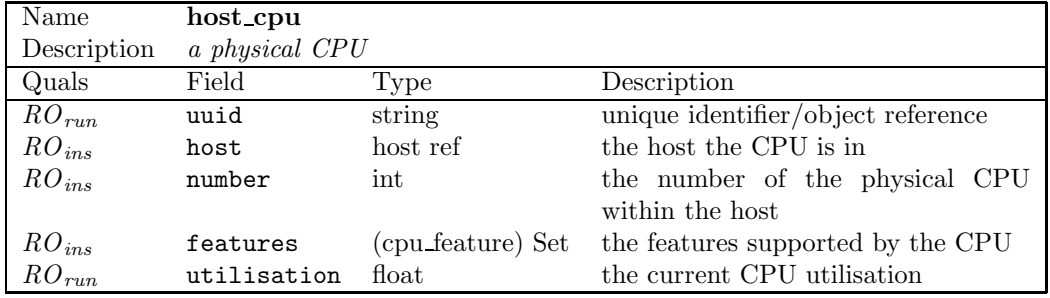

# 2.8.1 Fields for class: host\_cpu

# 2.8.2 Additional RPCs associated with class: host\_cpu

Class host cpu has no additional RPCs associated with it.

# 2.9 Class: network

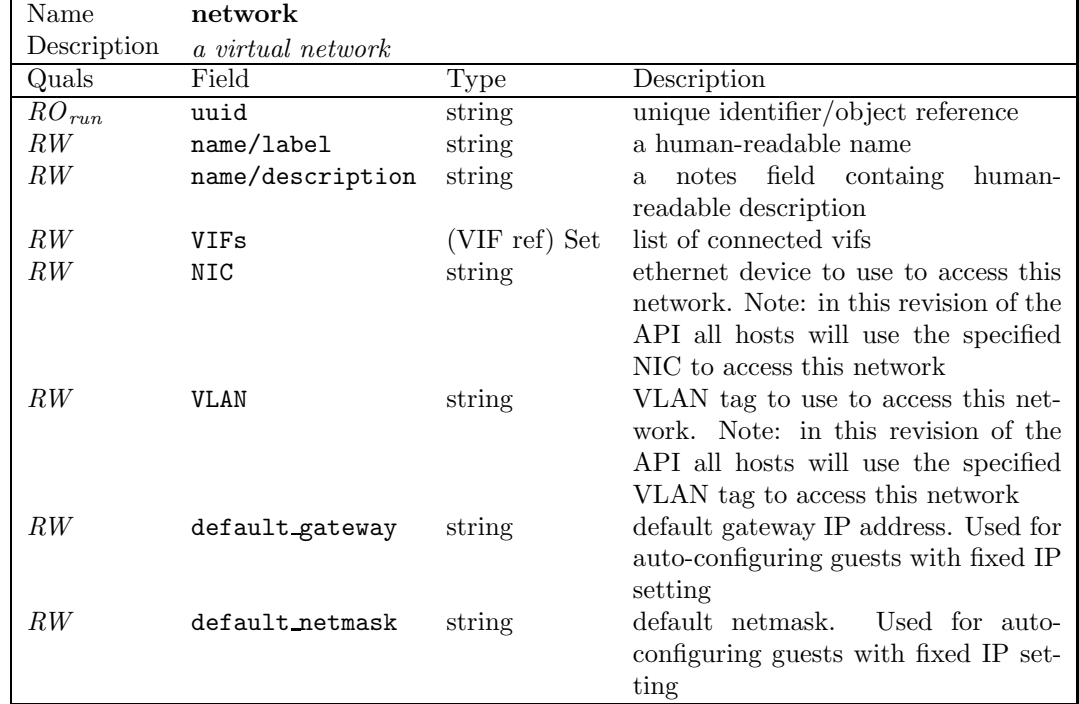

## 2.9.1 Fields for class: network

## 2.9.2 Additional RPCs associated with class: network

## RPC name: list

Overview: Return a list of all the networks known to the system Signature:

((network ref) Set) list (session\_id s)

Return Type: (network ref) Set A list of all the IDs of all the networks

# 2.10 Class: VIF

# 2.10.1 Fields for class: VIF

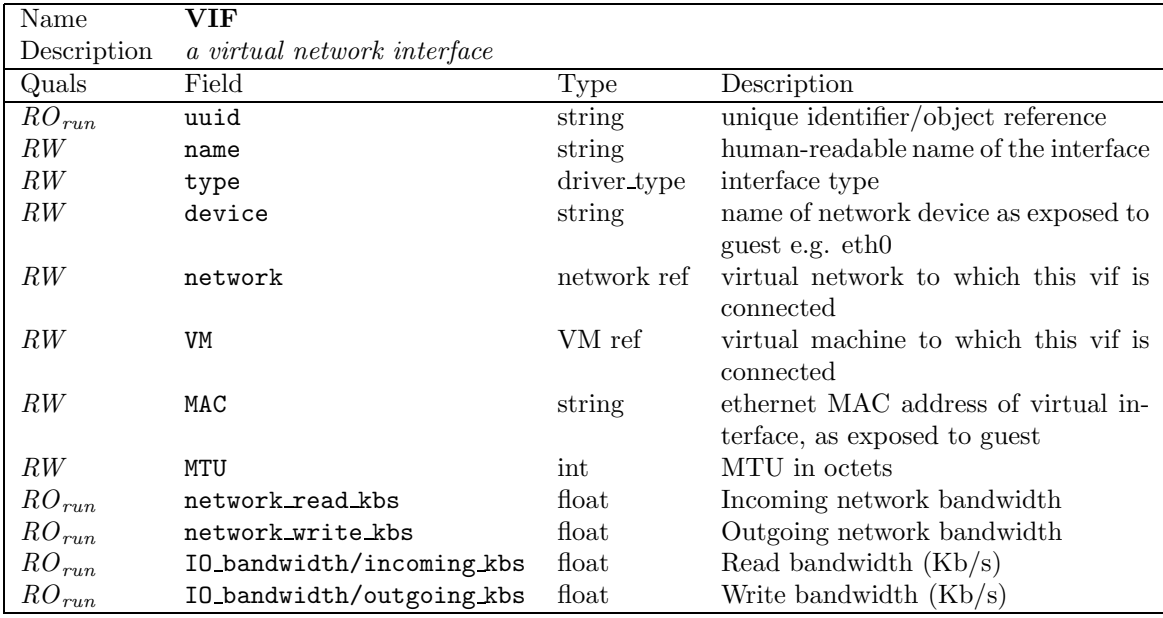

2.10.2 Additional RPCs associated with class: VIF

Class VIF has no additional RPCs associated with it.

# 2.11 Class: SR

## 2.11.1 Fields for class: SR

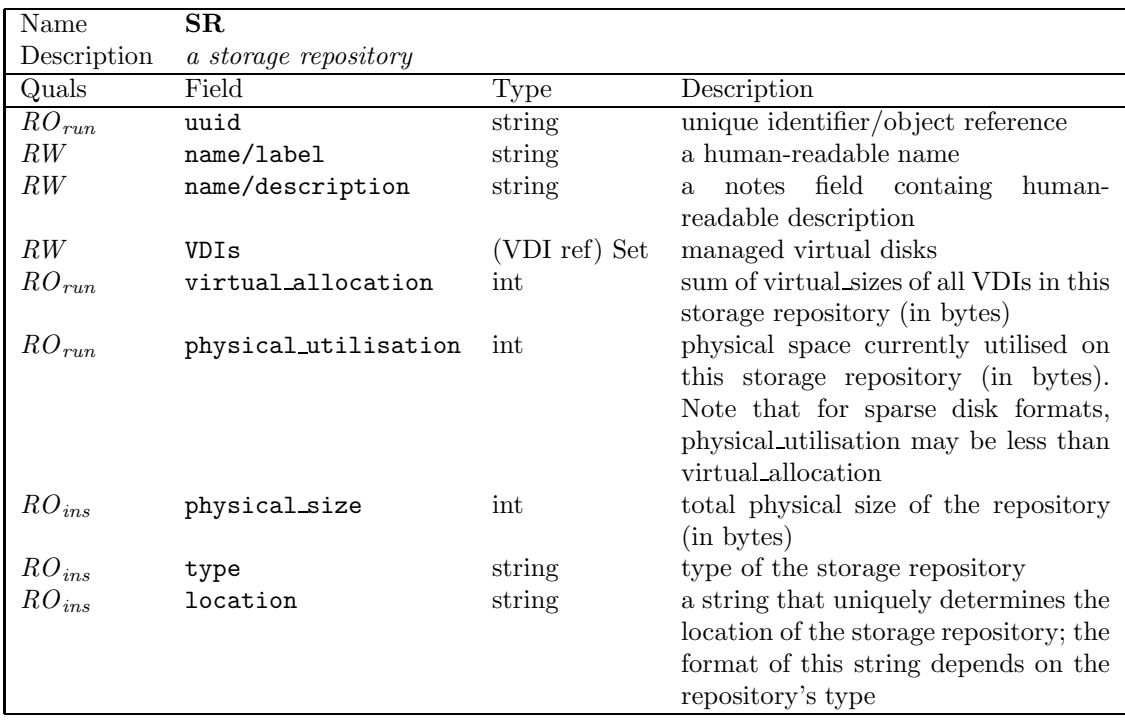

## 2.11.2 Additional RPCs associated with class: SR

#### RPC name: clone

Overview: Take an exact copy of the Storage Repository; the cloned storage repository has the same type as its parent Signature:

(SR ref) clone (session\_id s, SR ref sr, string loc, string name)

Arguments:

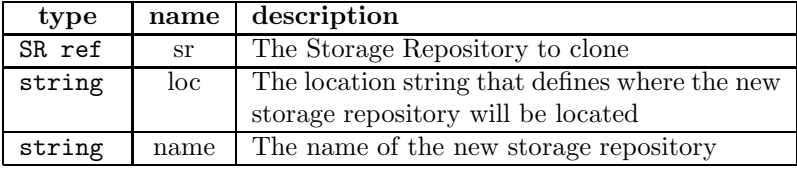

Return Type: SR ref

The ID of the newly created Storage Repository.

## RPC name: list

Overview: Return a list of all the Storage Repositories known to the system Signature:

```
((SR ref) Set) list (session_id s)
```
Return Type: (SR ref) Set A list of all the IDs of all the Storage Repositories

# 2.12 Class: VDI

## 2.12.1 Fields for class: VDI

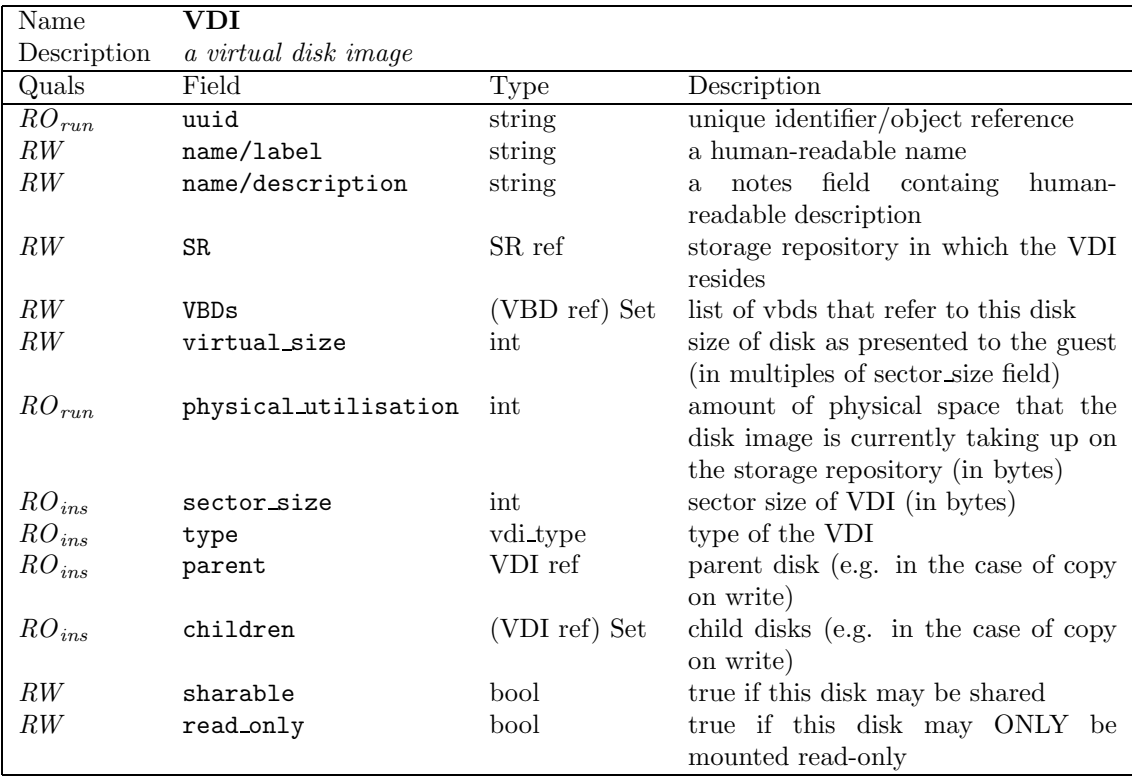

# 2.12.2 Additional RPCs associated with class: VDI

#### RPC name: snapshot

Overview: Take an exact copy of the VDI; the snapshot lives in the same Storage Repository as its parent.

## Signature:

(VDI ref) snapshot (session\_id s, VDI ref vdi)

## Arguments:

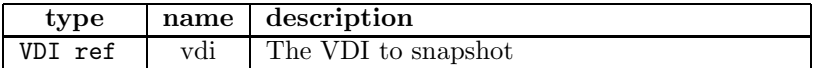

Return Type: VDI ref

The ID of the newly created VDI.

# 2.13 Class: VBD

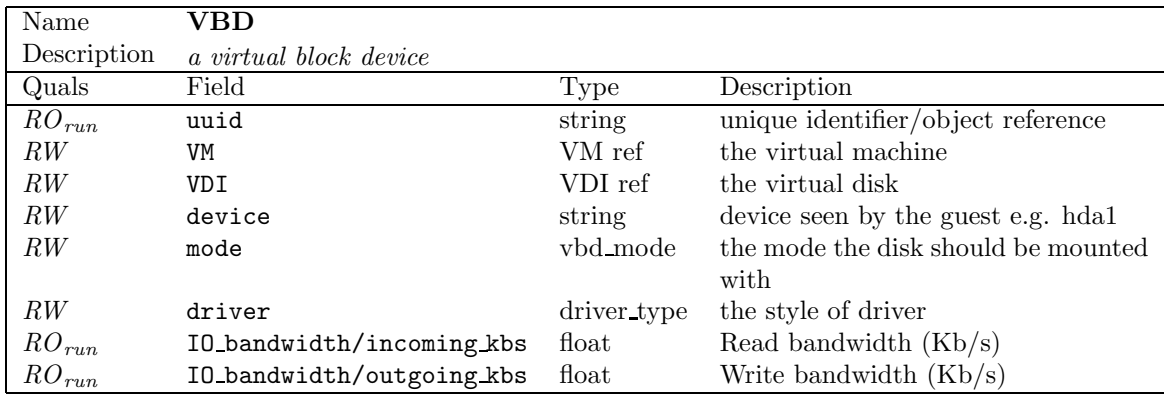

## 2.13.1 Fields for class: VBD

# 2.13.2 Additional RPCs associated with class: VBD

Class VBD has no additional RPCs associated with it.

# 2.14 Class: user

2.14.1 Fields for class: user

| Name        | user                 |        |                                    |
|-------------|----------------------|--------|------------------------------------|
| Description | a user of the system |        |                                    |
| Quals       | Field                | 'Type  | Description                        |
| $RO_{run}$  | uuid                 | string | unique identifier/object reference |
| $RO_{ins}$  | short name           | string | short name (e.g. userid)           |
| RW          | fullname             | string | full name                          |

2.14.2 Additional RPCs associated with class: user

Class user has no additional RPCs associated with it.

# 2.15 DTD

General notes:

- Values of primitive types (int, bool, etc) and higher-order types (Sets, Maps) are encoded as simple strings, rather than being expanded into XML fragments. For example "5", "true",  $"1, 2, 3, 4", " (1, 2), (2, 3), (3, 4)"$
- Values of enumeration types are represented as strings (e.g. "PAE", "3DNow!")
- Object References are represented as UUIDs, written in string form